#### **ANEXO A**

# **ECUACIONES MATEMATICAS PARA DETERMINAR LAS PROPIEDADES FISICAS DE LA MATERIA PRIMA**

**Ecuación para determinar el porcentaje de la porción no comestible:**

ࢋ࢚࢘ࢇࢉ࢙ࢋࢊ ࡼାࢇ࢘ࢇࢉ࢙ࢇࢉࡼ **= PNC%** ࢇࢇࢠࢇࡼ **x 100**

**Ecuación para determinar el porcentaje de la porción comestible:**

$$
\% PC = 100 - \% PNC
$$

**Ecuación para determinar el rendimiento de pulpa de manzana:**

$$
\eta = \frac{P \, manzana - (Pcascara + Pdescarte)}{Pmanzana}
$$

**Ecuación para determinar el porcentaje de cascara de la porción no comestible**

$$
\%Cáscara = \frac{Pcascara}{Pcascara + Pdescarte} \times 100
$$

**Ecuación para determinar el porcentaje de descarte de la porción no comestible**

$$
\% Descarte = \frac{Pdescarte}{Pcascara+Pdescarte} \times 100
$$

## **DETERMINACIÓN DE SÓLIDOS SOLUBLES**

#### **Principio:**

Este principio es basado en la variación del índice de refracción de la luz, que atraviesa un prisma, el cual es directamente proporcional a la concentración de sólidos que tiene cualquier sustancia (Flores, 2007).

#### **Materiales:**

Refractómetro

## **Procedimiento:**

- $\checkmark$  Colocar de 1 a 2 gotas del néctar asegurando que cubra todo el prisma inferior.
- $\checkmark$  Cubrir éste con el prisma superior, procediendo a la lectura del mismo.
- $\checkmark$  Se observará, la separación de una parte azulada y otra blanca o transparente, la línea que las separa es la que nos dará el porcentaje de sólidos solubles.

## **DETERMINACION DEL pH**

Se procede a colocar muestra del néctar de manzana obtenido en un vaso de precipitado, agregándose agua destilada hasta completar el volumen total del vaso y se deja reposar por un tiempo, luego se procede a medir el pH en un pH – meter E520. Se enciende el equipo previamente durante 20 min. Antes de realizar la medición.

#### **DETERMINACION DE DENSIDAD EN ALIMENTOS**

#### **GENERALIDADES**

La densidad relativa a 20°C de una bebida, es el cociente de dividir la masa al aire de un volumen determinado de la bebida a T°C por la masa del mismo volumen de agua a 20 °C, haciéndose las pesadas con pesas ajustadas para equilibrar las pesas de latón al aire.

## **OBJETIVO**

Determinación de la densidad relativa de los alimentos que son líquidos.

#### **METODO**

Método del picnómetro

## **PRINCIPIO DEL METODO**

Se determina la densidad por medio de un picnómetro, relación de la masa de la muestra entre la masa del agua a la misma temperatura.

## **PROCEDIMIENTO**

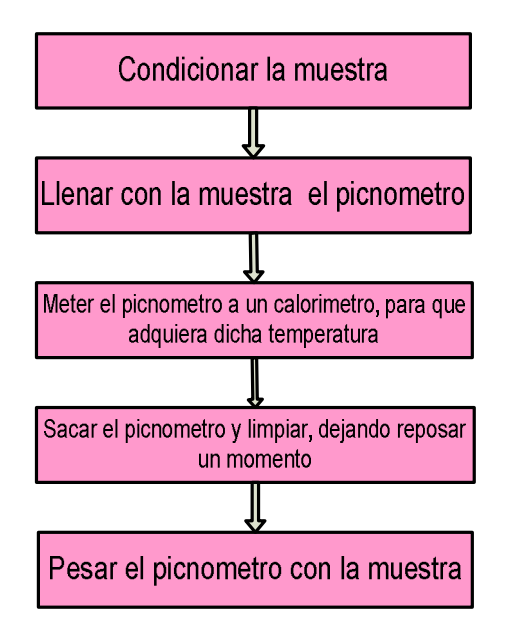

# **CÁLCULOS Y EXPRESIÓN DE RESULTADOS.**

La densidad relativa, utilizando este método, se calcula aplicando la siguiente ecuación y promediando los resultados obtenidos en las determinaciones en duplicado.

$$
Dr = \frac{Pm - Pv}{Pa - Pv}
$$

## **Dónde:**

Pv = peso del picnómetro vacío

Pa = peso del picnómetro con agua

Pm = peso del picnómetro con la muestra

Los resultados se expresan como densidad relativa a 20°C /agua a 20°C

# **ANÁLISIS DEL CONTENIDO DE SOLIDOS TOTALES DEL JUGO DE**

## **MANZANA**

**OAA** 

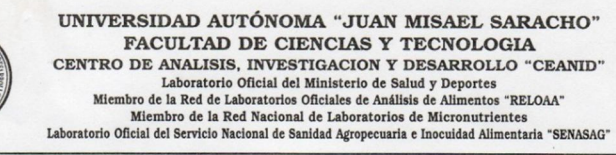

AL-311/14

#### **INFORME DE ENSAYO DE LABORATORIO**

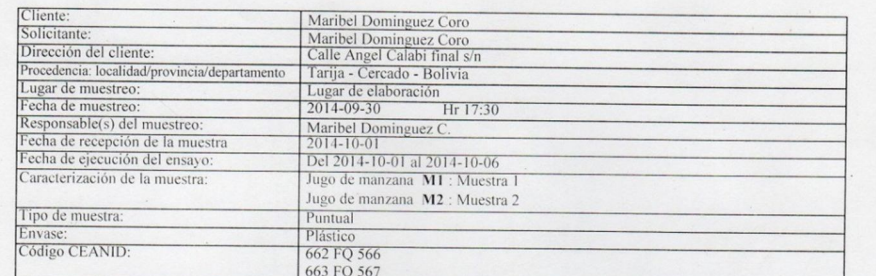

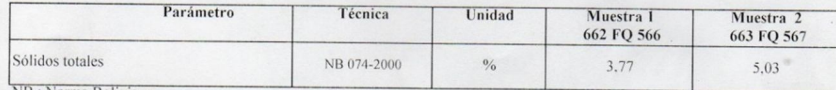

NB: Norma Boliviana .<br>
NOTA - Los resultados se refieren sólo a la muestra ensayada.<br>
Este informe de ensayo sólo puede ser reproducido en su forma total con aprobación escrita del CEANID.<br>
Los datos de la muestra y del mu

Tarija. 06 de octubre de 2014

Lic. Isabel Cossio Sánchez RÈSEONSABLE CALIDAD<br>CEANID

Lyle Wood Aceit **JEFE** CEANID

c.c. Arch.

Dirección: Campus Universitario Facultad de Ciencias y Tecnología Zona "El Tejar"<br>Tel. (591) (4) 6645648 - Fax (591) (4) 6643403 - Email ceanid@uajms.edu.bo - Casilla 51 -TARIJA-BOLIVIA

# **ANÁLISIS DEL CONTENIDO DE SOLIDOS TOTALES DEL JUGO DE MANZANA**

**FEELOAA** 

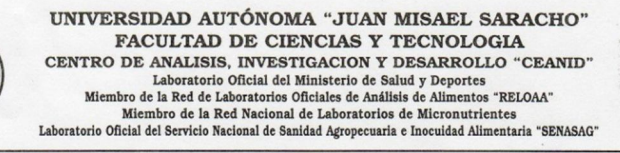

AL-311/14

**INFORME DE ENSAYO DE LABORATORIO** 

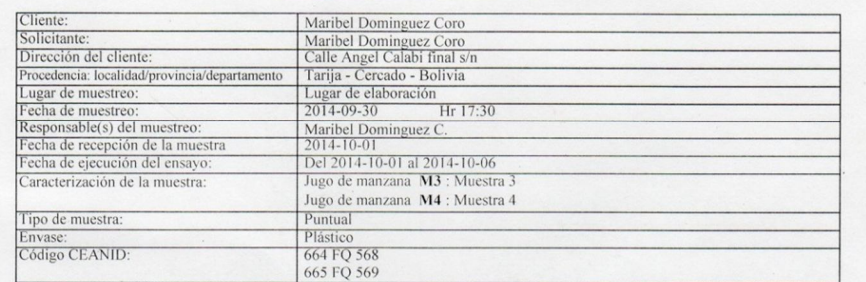

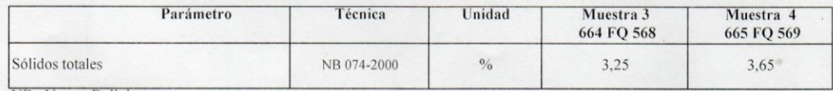

c.c. Arch.

NB : Norma Boliviana<br>
NOTA - Los resultados se refieren sólo a la muestra ensayada.<br>
Los resultados es e refieren sólo a la muestra ensayada.<br>
Los datos de la muestra y del muestreo fueron suministrados por el solicitante.

Tarija, 06 de octubre de 2014

sío Sánchez  $11<sup>o</sup>$ rbe RESPONSABLE CALIDAD **CEANID** 

 $\mathcal{A}$ **JEFE CEANID** 

Dirección: Campus Universitario Facultad de Ciencias y Tecnología Zona "El Tejar"<br>Tel. (591) (4) 6645648 - Fax (591) (4) 6643403 - Email ceanid@uajms.edu.bo - Casilla 51 -TARIJA-BOLIVIA

# **ANÁLISIS DEL CONTENIDO DE SOLIDOS TOTALES DEL JUGO DE**

## **MANZANA**

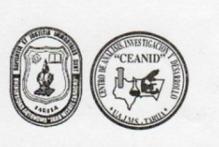

#### UNIVERSIDAD AUTÓNOMA "JUAN MISAEL SARACHO" FACULTAD DE CIENCIAS Y TECNOLOGIA CENTRO DE ANALISIS, INVESTIGACION Y DESARROLLO "CEANID" Laboratorio Oficial del Ministerio de Salud y Deportes<br>Miembro de la Red de Laboratorios Oficial del Ministerio de Salud y Deportes<br>Miembro de la Red de Laboratorios Oficiales de Análisis de Alimentos "RELOAA"<br>Miembro de l

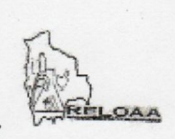

 $AL-311/14$ 

**INFORME DE ENSAYO DE LABORATORIO** 

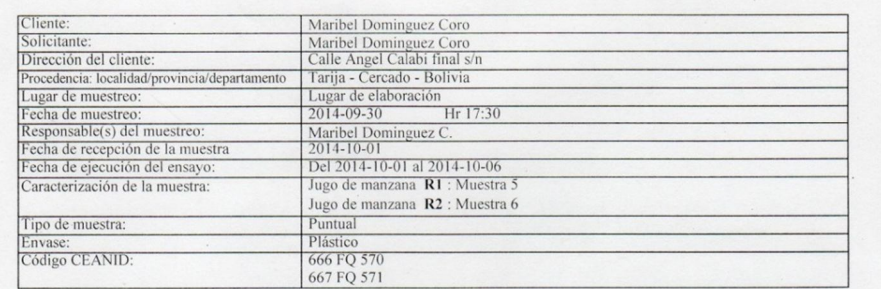

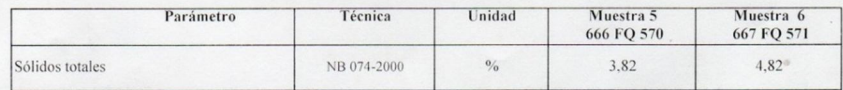

NB : Norma Boliviana

NOTA.<br>
Los resultados se refieren sólo a la muestra ensayada.<br>
Este informe de ensayo sólo puede ser reproducido en su forma total con aprobación escrita del CEANID.<br>
Los datos de la muestra y del muestreo fueron suministr

Tarija, 06 de octubre de 2014

Lic. Isabe Cossio Sánchez<br>RESPONSABLE CALIDAD sabel Cossio Sánchez CEANID

Additid Ac CEANID

c.c. Arch.

Dirección: Campus Universitario Facultad de Ciencias y Tecnología Zona "El Tejar"<br>Tel. (591) (4) 6645648 - Fax (591) (4) 6645403 - Email ceanid@uajms.edu.bo - Casilla 51 -TARIJA-BOLIVIA

# **ANÁLISIS DEL CONTENIDO DE SOLIDOS TOTALES DEL JUGO DE MANZANA**

**OAA** 

#### UNIVERSIDAD AUTÓNOMA "JUAN MISAEL SARACHO" FACULTAD DE CIENCIAS Y TECNOLOGIA CENTRO DE ANALISIS, INVESTIGACION Y DESARROLLO "CEANID" Laboratorio Oficial del Ministerio de Salud y Deportes<br>Miembro de la Red de Laboratorios Oficial del Ministerio de Salud y Deportes<br>Miembro de la Red de Laboratorios Oficiales de Análisis de Alimentos "RELOAA"<br>Laboratorio

AL-311/14

#### **INFORME DE ENSAYO DE LABORATORIO**

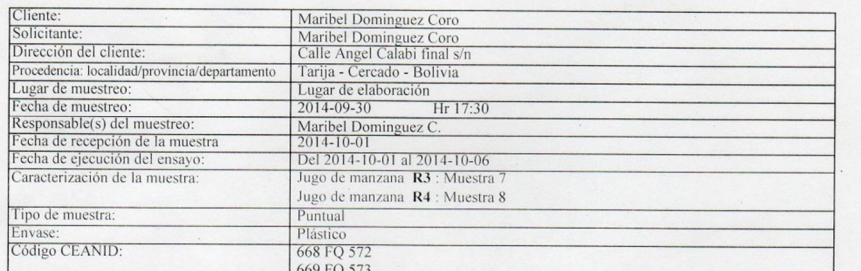

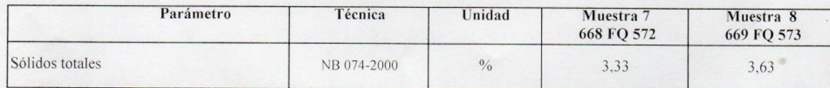

NB : Norma Boliviana<br>
NOTA - Los resultados se refieren sólo a la muestra ensayada.<br>
Este informe de ensayo sólo puede ser reproducido en su forma total con aprobación escrita del CEANID.<br>
Los datos de la muestra y del mue

Tarija, 06 de octubre de 2014

Lic. Cossio Sánchez KESPONSABLE CALIDAD

Malid Aceitu **CEANID** 

c.c. Arch.

Dirección: Campus Universitario Facultad de Ciencias y Tecnología Zona "El Tejar"<br>Tel. (591) (4) 6645648 - Fax (591) (4) 6645403 - Email ceanid@uajms.edu.bo - Casilla 51 -TARIJA-BOLIVIA

# **ANÁLISIS FISICOQUÍMICO Y MICROBIOLÓGICO DEL NECTAR DIETETICO**

## **DE MANZANA**

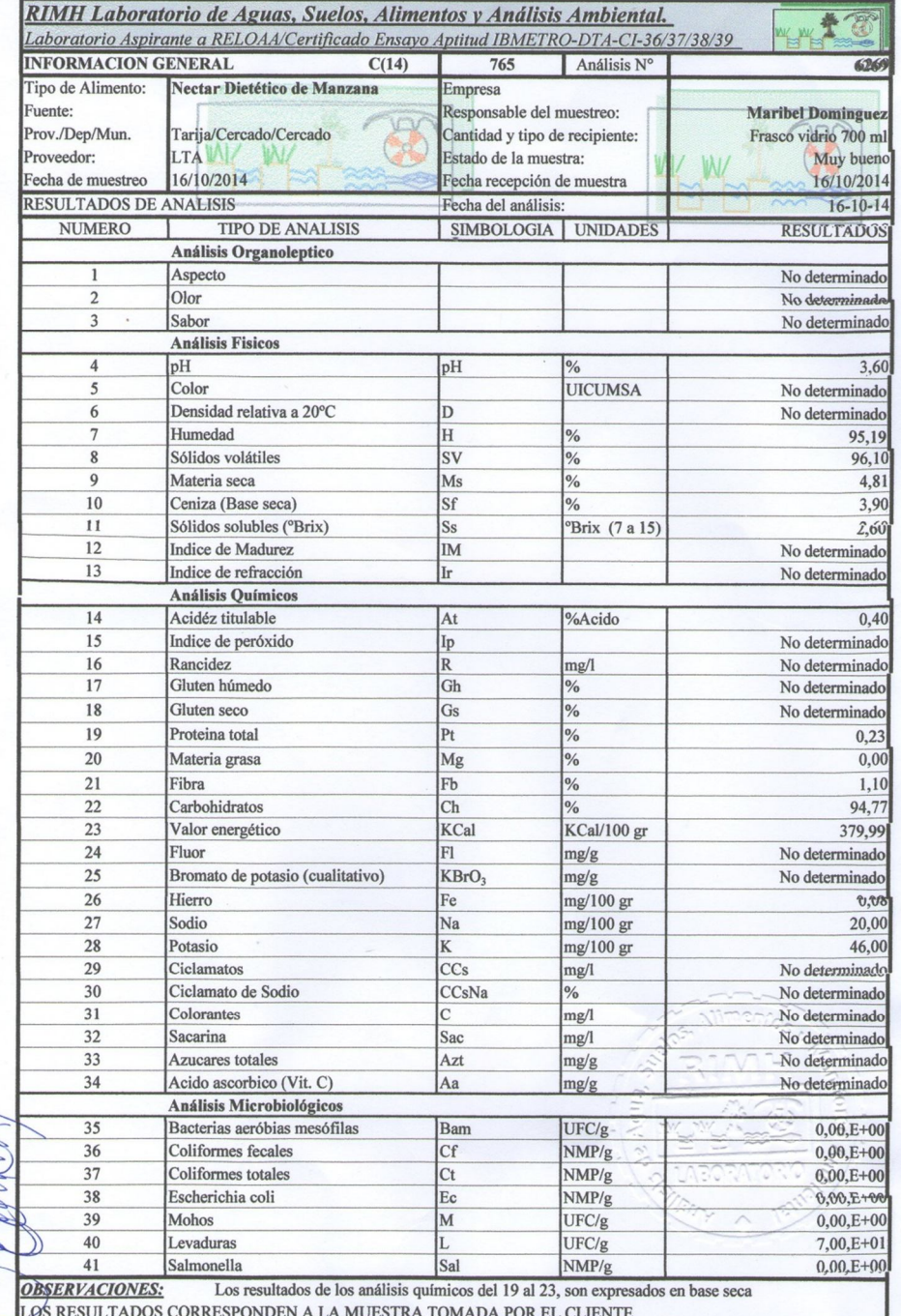

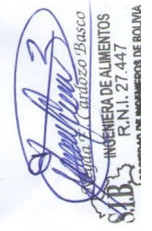

## **ANÁLISIS SENSORIAL**

**Test de evaluación para determinar la cantidad de pulpa de manzana en el proceso de licuado para la formulación del jugo de manzana**

Nombre……………………………………………………………………………….

Nº de prueba……………………………………………………………………………

A continuación califique a las muestras de acuerdo a su agrado o desagrado, en la elección de cantidad de pulpa de manzana para el jugo de manzana.

- 9) ME GUSTA MUCHÍSIMO 8) ME GUSTA MUCHO 7) ME GUSTA MODERADAMENTE 6) ME GUSTA LIGERAMENTE 5) NI ME GUSTA NI ME DISGUSTA 4) ME DESAGRADA LIGERAMENTE 3) ME DESAGRADA MODERADAMENTE 2) ME DESAGRADA MUCHO
- 1) ME DESAGRADA MUCHÍSIMO

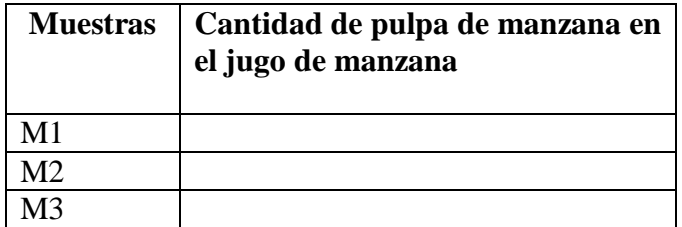

Comentarios:…………………………………………………………..........................

…………………………………………………………………………………………

## **ANÁLISIS SENSORIAL**

**Test de evaluación para determinar la cantidad de edulcorante (stevia) en el néctar dietético de manzana para el proceso de dosificación**

Nombre ………………………………………………………………………….

Nº de prueba ………………………………………………………………………….

A continuación califique a las muestras de acuerdo a su agrado o desagrado, en cuanto a los atributos grado de dulzor en el néctar dietético de manzana.

- 9) ME GUSTA MUCHÍSIMO 8) ME GUSTA MUCHO 7) ME GUSTA MODERADAMENTE 6) ME GUSTA LIGERAMENTE
- 5) NI ME GUSTA NI ME DISGUSTA
- 4) ME DESAGRADA LIGERAMENTE
- 3) ME DESAGRADA MODERADAMENTE
- 2) ME DESAGRADA MUCHO

1) ME DESAGRADA MUCHÍSIMO

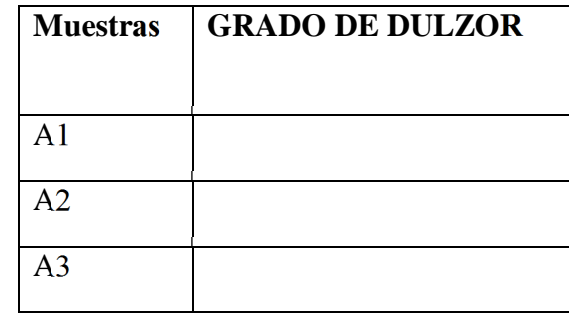

Comentarios: ………………………………………………….....................................

………………………………………………………………………………………….

## **ANÁLISIS SENSORIAL**

**Test de evaluación para determinar los atributos de color, aroma, sabor y consistencia en la operación de formulación de néctar dietético de manzana**

Nombre……………………………………………………………………………….

Nº de prueba ……………………………………………………………………….

Utilizando la escala hedónica citada a continuación, califique a la muestra de acuerdo a su agrado o desagrado, en cuanto al aroma, sabor, consistencia y color del néctar dietético de manzana.

> 9) ME GUSTA MUCHÍSIMO 8) ME GUSTA MUCHO 7) ME GUSTA MODERADAMENTE 6) ME GUSTA LIGERAMENTE 5) NI ME GUSTA NI ME DISGUSTA 4) ME DESAGRADA LIGERAMENTE 3) ME DESAGRADA MODERADAMENTE 2) ME DESAGRADA MUCHO

1) ME DESAGRADA MUCHÍSIMO

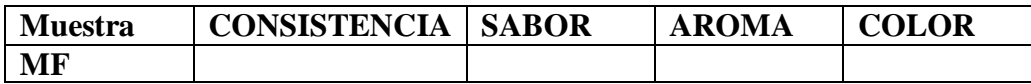

Comentarios: ………………………………………………………….............

…………………………………………………………………………………

## **ANÁLISIS DE VARIANZA Y PRUEBA DE DUNCAN**

Según (Ramírez, 2010), para realizar el análisis estadístico de la prueba de Duncan se siguen los siguientes pasos:

#### *1.- Planteamiento de hipótesis*

Hp: No hay diferencia entre los tratamientos (muestras).

Ha: Al menos una muestra es diferente de las demás.

*2.- Nivel de significación* del 0,05 (5%) ó 0,01 (1%)

*3.- Prueba de Significancia o tipo de prueba*: "Fisher y Duncan"

#### *4.- Suposiciones:*

Los datos (muestras) siguen una distribución Normal  $(\sim N)$ 

Los datos (muestras) son extraídos aleatoriamente de un muestreo al azar

#### *5.- Construcción del cuadro de ANVA y criterios de decisión:*

Según (Ramírez, 2010), para realizar la construcción del cuadro de ANVA, se debe tomar en cuenta las expresiones matemáticas citadas a continuación:

#### *Suma de cuadrados de los tratamientos SC(T):*

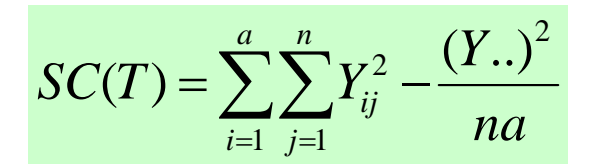

o *Ecuación alternativa:*

$$
SC(T) = \sum_{i=1}^{a} Y_j - \frac{(Y..)^2}{na}
$$

#### *Suma de cuadrados de los tratamientos SC(A):*

$$
SC(A) = \frac{\sum Y_j^2}{n} - \frac{(Y, \cdot)^2}{na}
$$

*Suma de cuadrados de los jueces SC(B):*

$$
SC(B) = \frac{\sum Y_i^2}{a} - \frac{(Y, .)^2}{na}
$$

Dónde:

- a = Es el número de tratamientos o muestras
- n = Es el número de jueces
- *Suma de cuadrados del error SC(E):*

 $SC(E) = SC(T) - SC(A) - SC(B)$ 

Los criterios de decisión a tomar en cuenta son:

- Se acepta la Hp si Fcal < Ftab (no se realiza la prueba de Duncan)
- Se rechaza la Hp si Fcal > Ftab (se realiza la prueba de Duncan)

## **6.- Desarrollo de la prueba estadística de Duncan**:

 $\triangleleft$  Determinar el valor de la varianza Muestral de  $S^2/y$ 

$$
\frac{S^2}{y} = \sqrt{CM(E)/b}
$$

**7.- Determinar el Cuadro E.1 de Análisis de Varianza (ANVA).**

#### **Cuadro E.1**

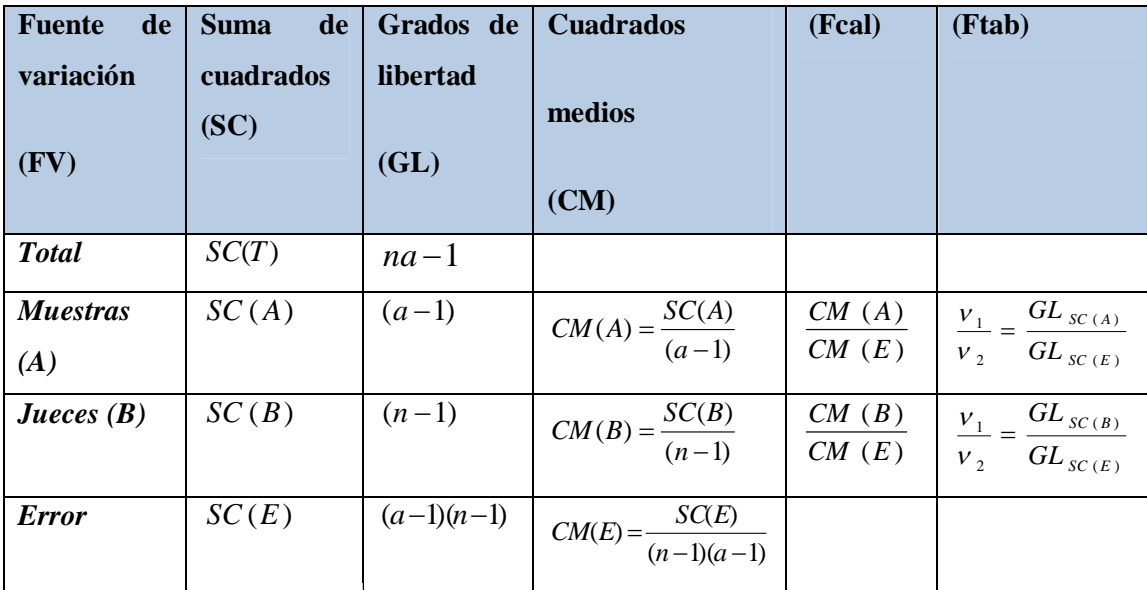

#### **Cuadro de Fisher en base al análisis de varianza**

**Fuente: Ramirez, 2010**

#### **8.- Concluciones**

Encontrar los valores de amplitudes estandarizadas de Duncan (AESD) con un nivel de significación de  $\alpha = 0.05$ , determinar el límite de significación de Duncan (ALSD) en base a la siguiente ecuación:

ALS (D) = AES (D) \*  $(S^2/Y)$ 

- Ordenar los promedios de mayor a menor o viceversa
- Determinar la existencia de las diferencias significativas

## **Test de evaluación para determinar la cantidad de pulpa en el proceso de licuado para la formulación de jugo de manzana**

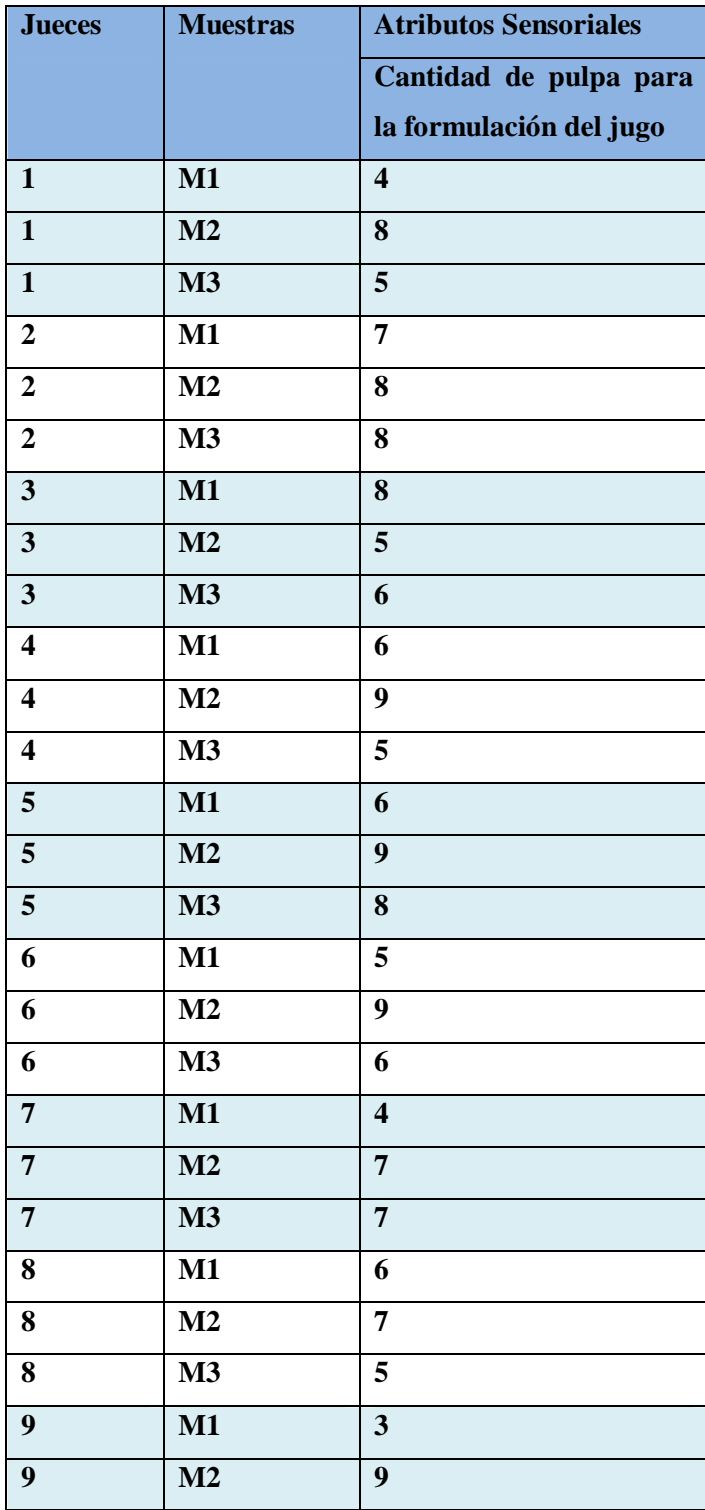

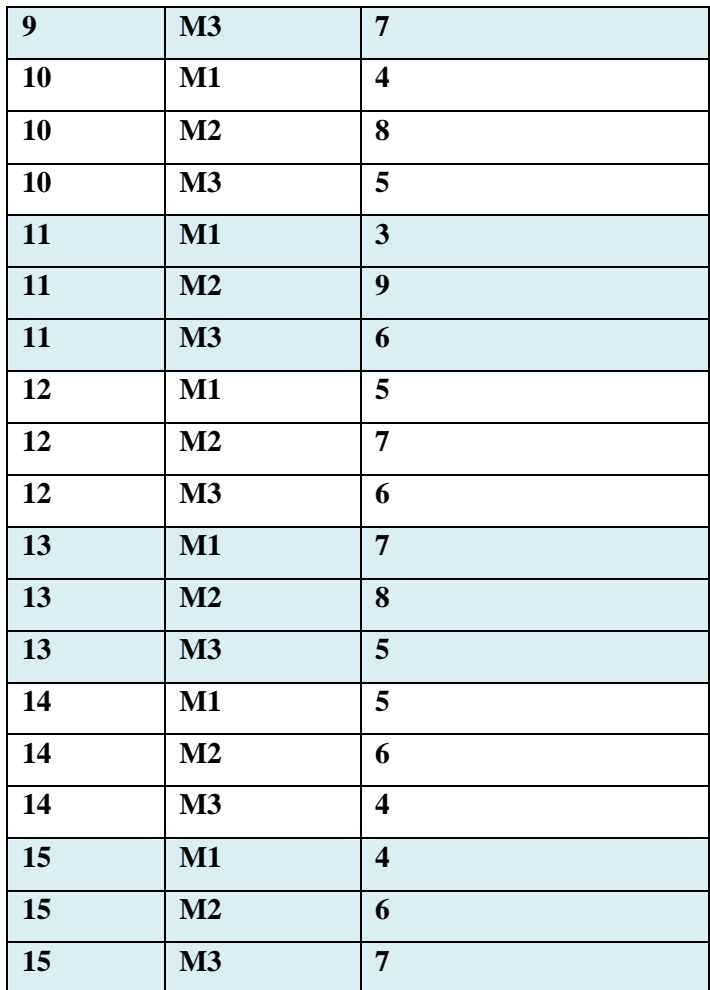

## **Resultados de la evaluación sensorial para determinar la cantidad de pulpa en el proceso de licuado para la formulación de jugo de manzana**

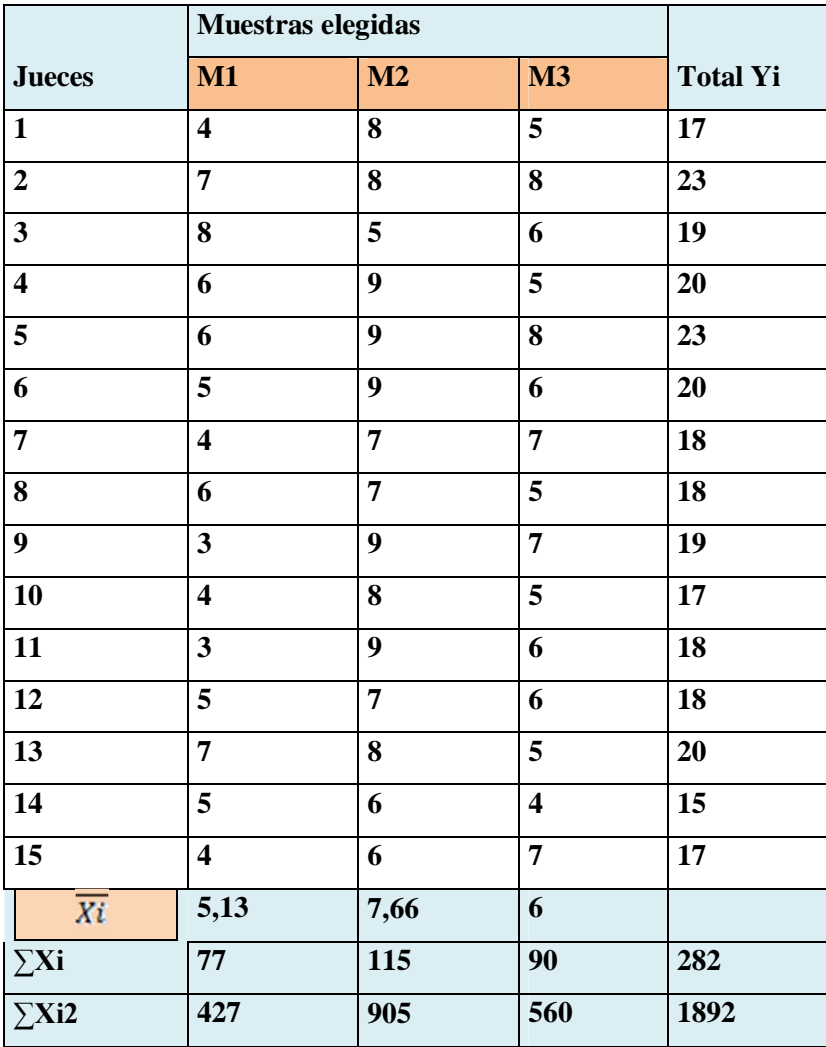

#### **TABLA E.3**

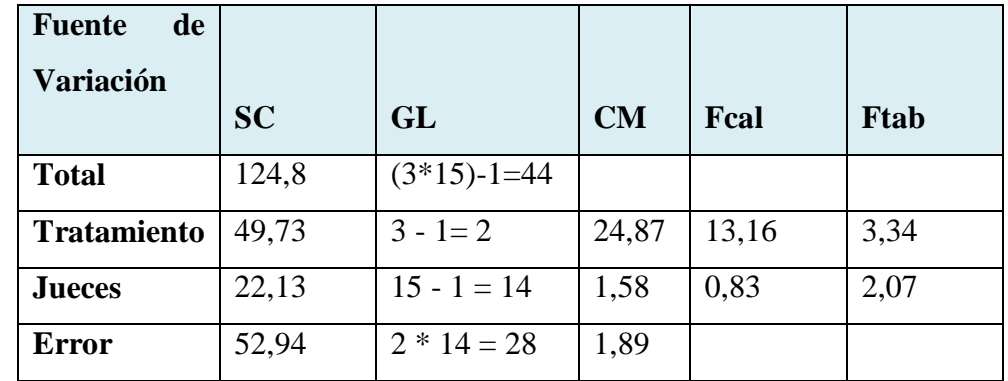

**Cuadro de análisis de varianza para determinar la cantidad de pulpa de manzana en el proceso de licuado para la formulación del jugo de manzana**

#### **Fuente: Elaboración propia**

Calculando el valor de la varianza muestral del experimento:

$$
\frac{S^2}{y} = \sqrt{\frac{CM \ (E)}{n}} = \sqrt{\frac{(1.89)}{15}} = 0.35
$$

Para estimar las Amplitudes Estudiatizadas de Duncan [AES (D)] con nivel de significación α=0,05, las cuales fueron extraídos (Anexo D) (Ureña- D Arrigo, 1999).

#### **Tabla E.4**

#### **Amplitudes estudiantizadas y límites de significación de Duncan**

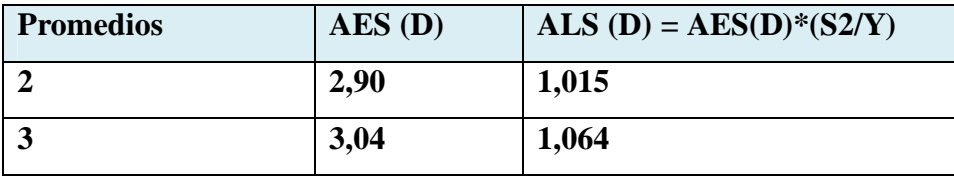

**Fuente: Elaboración propia**

En la tabla E.5, se muestran los valores promedio de los tratamientos o muestras ordenados de mayor a menor. Cabe aclarar que estos valores también pueden ser ordenados menor a mayor.

## **Valores promedio de los tratamientos o muestras**

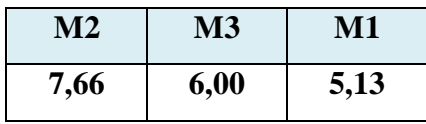

**Fuente: Elaboración propia**

En base a los datos de la tabla E.4 y E.5, se procedió a realizar el análisis de los tratamientos que se muestran en la tabla E.6.

## **Tabla E.6**

## **Prueba de Duncan para el atributo Cantidad de pulpa para la formulación del jugo en el proceso de licuado**

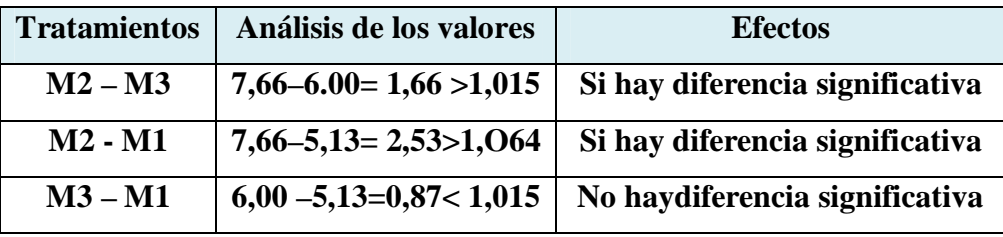

## **Test de evaluación para determinar la cantidad edulcorante estevia en el proceso de dosificación para la elaboración del néctar dietético de manzana**

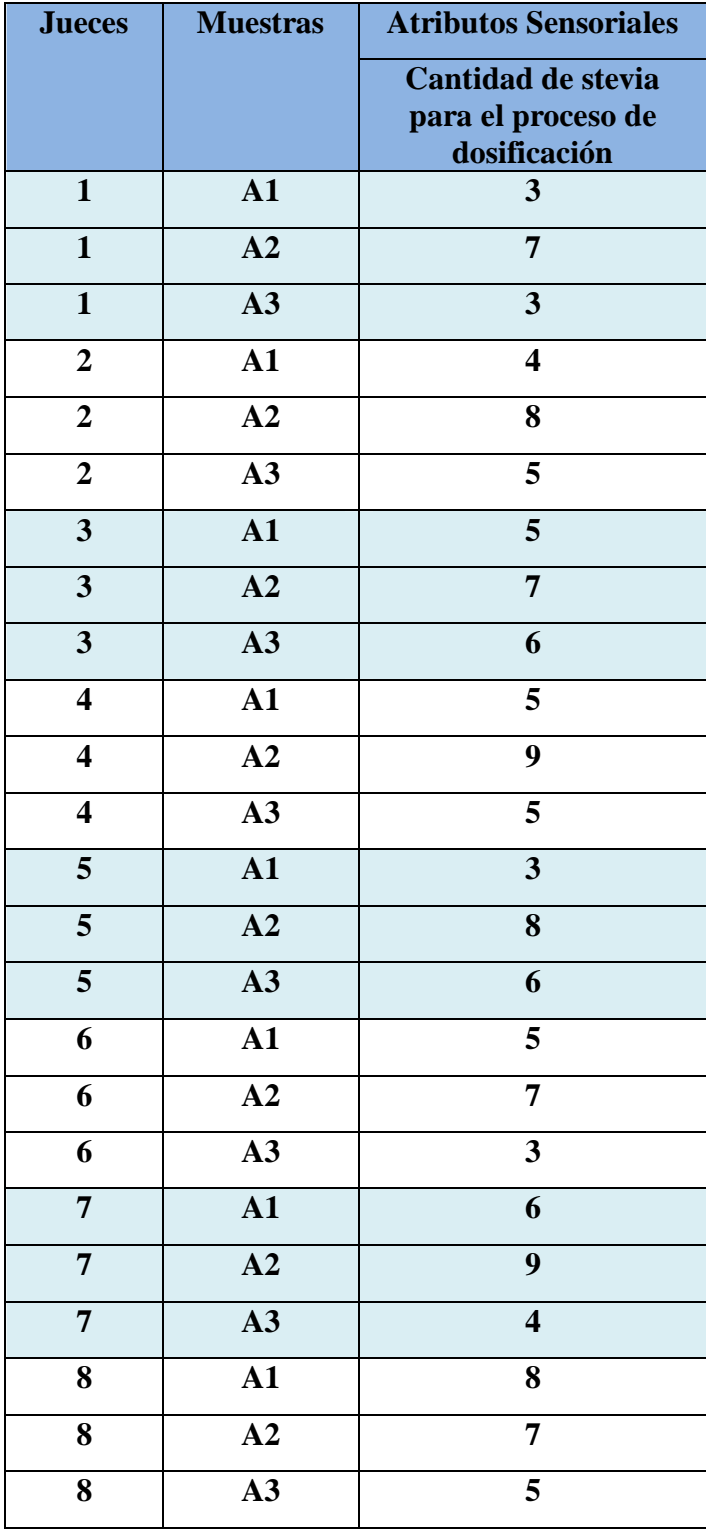

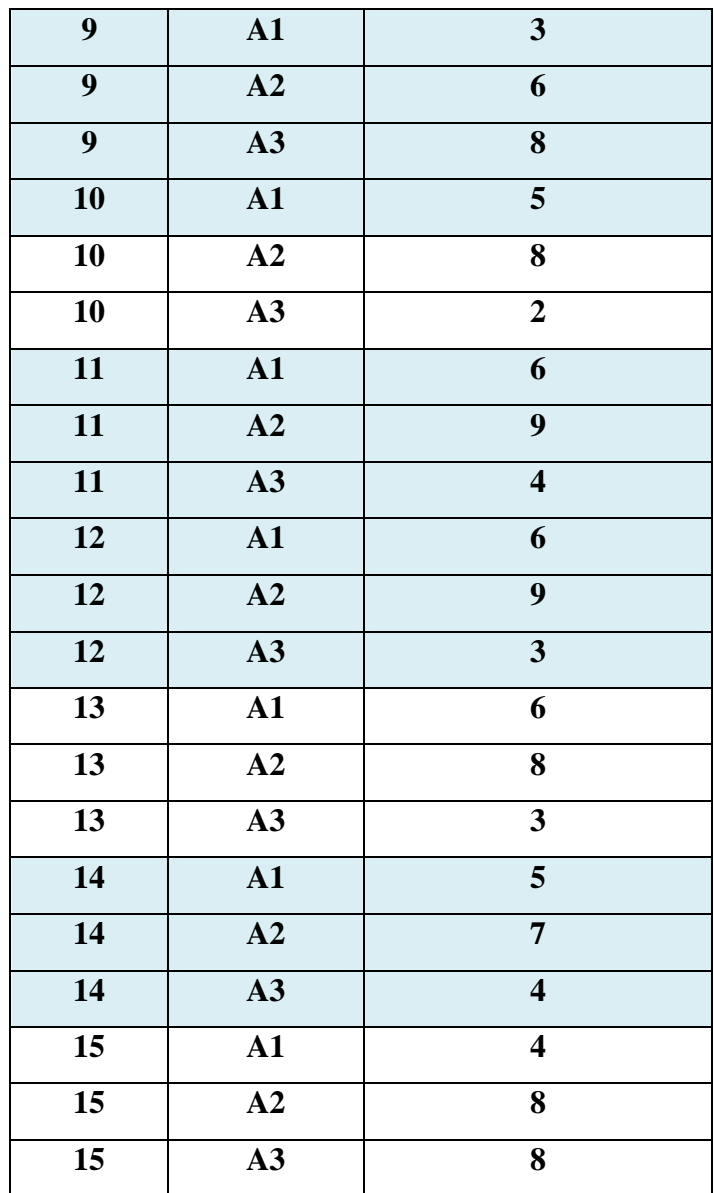

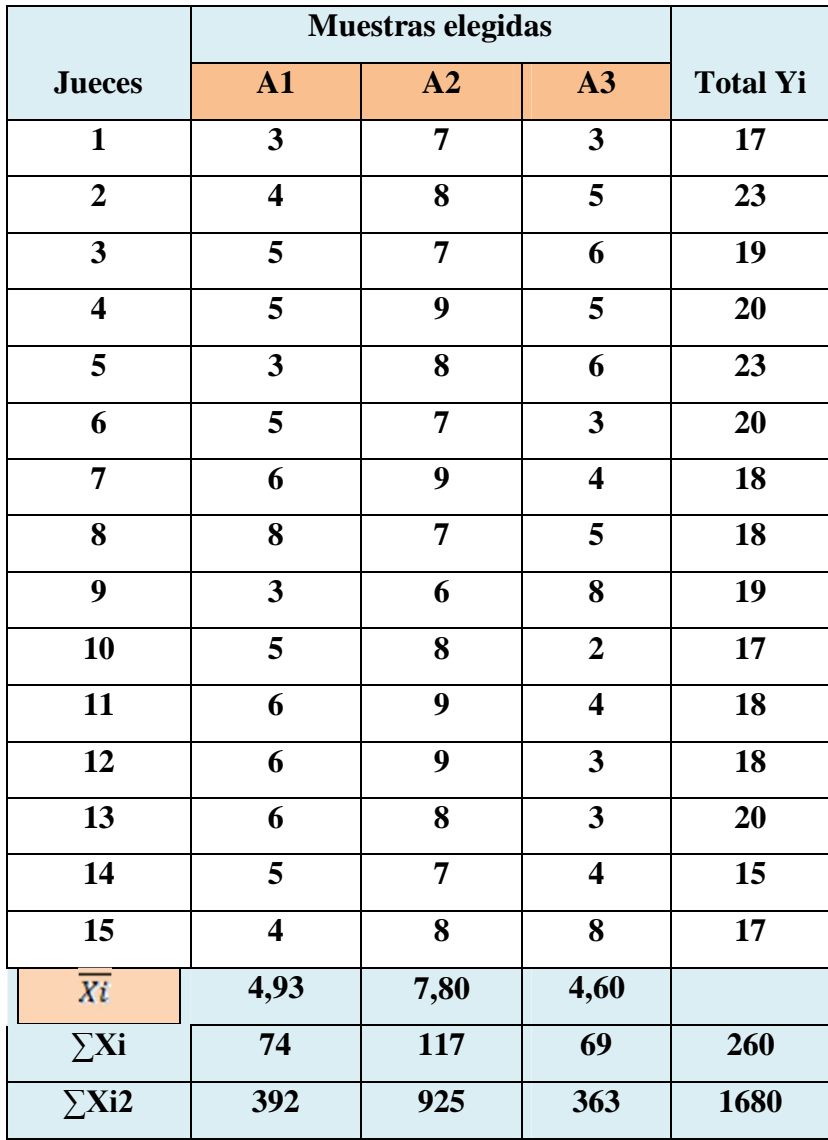

**Resultados de la evaluación sensorial para determinar la cantidad de edulcorante stevia en el proceso de dosificación para la elaboración de néctar dietético de manzana** 

#### **TABLA E.9**

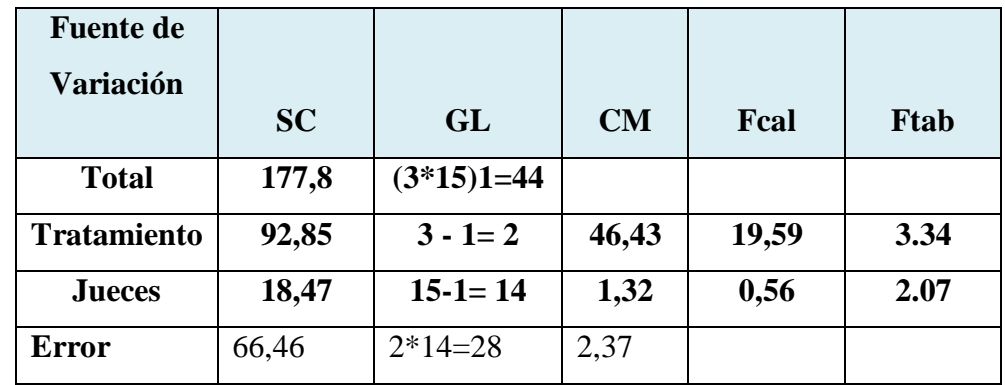

**Cuadro de análisis de varianza para determinar la cantidad de edulcorante stevia en el proceso de dosificación para la elaboración del néctar dietético de manzana**

#### **Fuente: Elaboración propia**

Calculando el valor de la varianza muestral del experimento:

$$
\frac{S^2}{y} = \sqrt{\frac{CM \ (E)}{n}} = \sqrt{\frac{(2,37)}{15}} = 0,40
$$

Para estimar las Amplitudes Estudiatizadas de Duncan [AES (D)] con nivel de significación α=0,05, las cuales fueron extraídos (Anexo D) (Ureña- D Arrigo, 1999).

#### **Tabla E.10**

#### **Amplitudes estudiantizadas y límites de significación de Duncan**

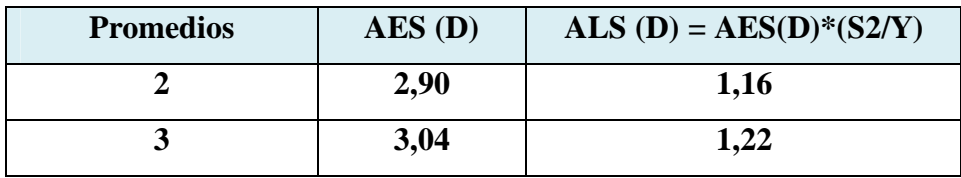

**Fuente: Elaboración propia**

En la tabla E.11, se muestran los valores promedio de los tratamientos o muestras ordenados de mayor a menor. Cabe aclarar que estos valores también pueden ser ordenados menor a mayor.

#### **Valores promedio de los tratamientos o muestras**

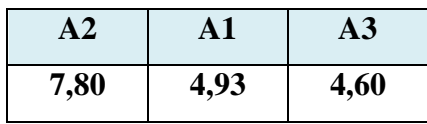

**Fuente: Elaboración propia**

En base a los datos de la tabla D.10 y D.11, se procedió a realizar el análisis de los tratamientos que se muestran en la tabla D.12.

#### **Tabla E.12**

#### **Prueba de Duncan para el atributo Cantidad de edulcorante stevia para la formulación del jugo en el proceso de dosificación**

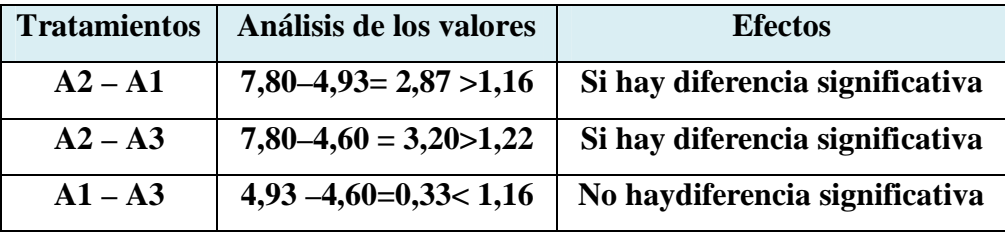

**Fuente: Elaboración propia**

#### **Tabla E.13**

#### **Evaluación sensorial del néctar dietético de manzana**

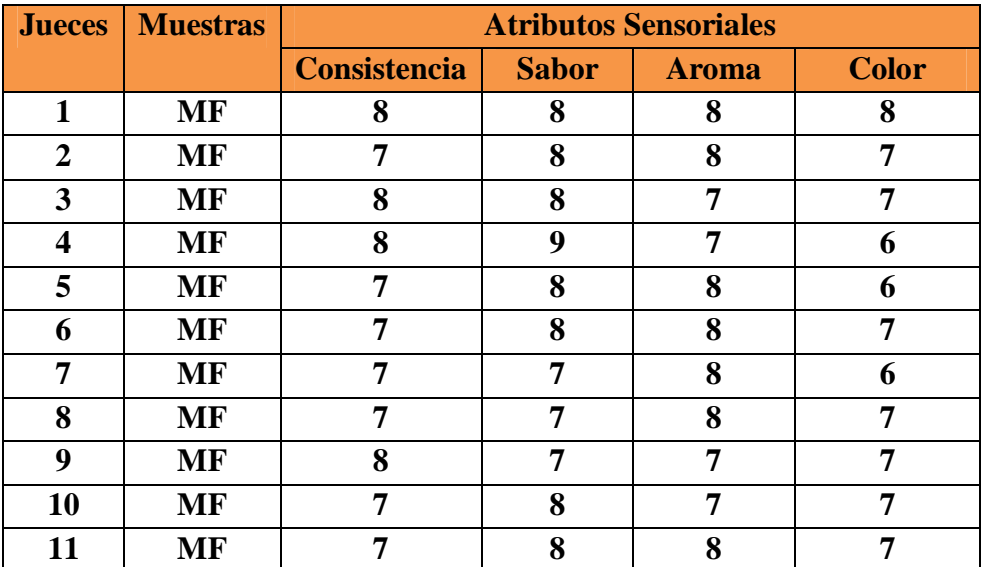

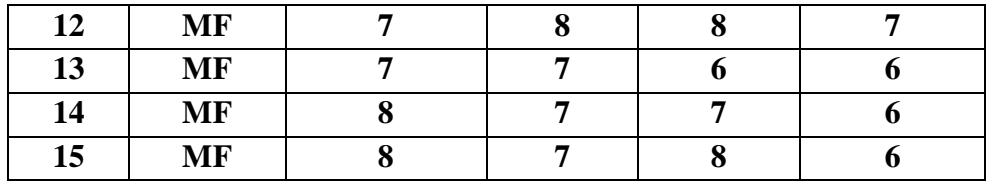

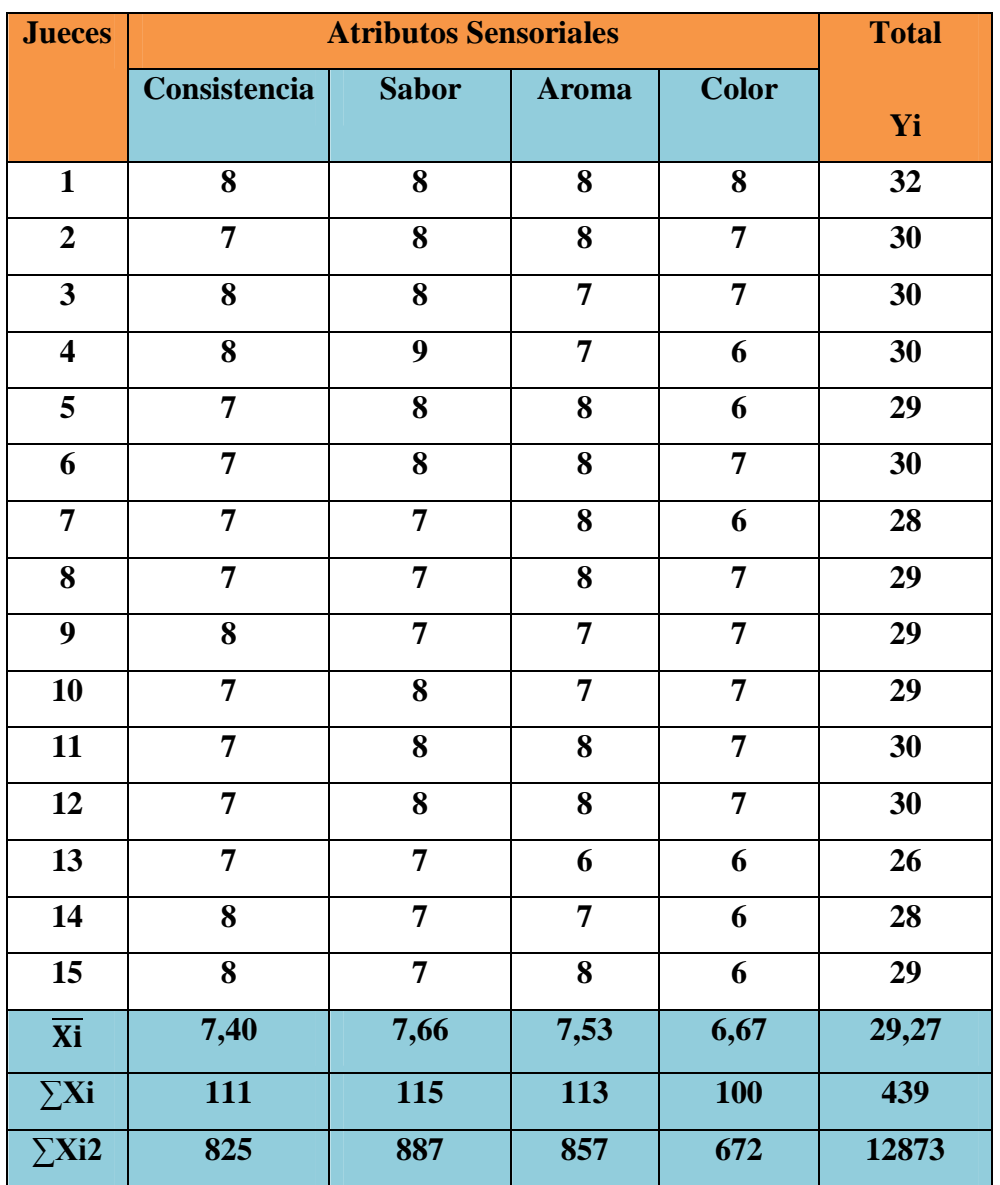

**Valores de los cuatro atributos sensoriales del néctar dietético de manzana**

## **Análisis de varianza para los cuatro atributos sensoriales del néctar dietético de manzana**

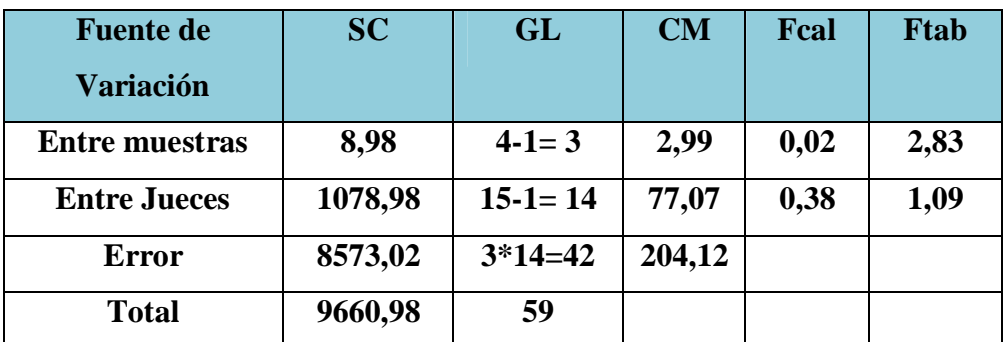

## **PROCEDIMIENTO PARA LA RESOLUCIÓN DEL DISEÑO FACTORIAL 2<sup>2</sup>**

Este procedimiento, es dado según (Ramírez, 2005); para la prueba estadística:

#### **1) Planteamiento de la hipótesis:**

- Hp: No existen diferencias entre los tratamientos (muestras)
- Ha: Si existen diferencias entre las muestras (tratamientos)
- **2) Nivel de Significancia**:  $\alpha = 0.05$
- **3) Prueba de Significancia**: Fisher
- **4) Suposiciones:** 
	- Los datos siguen una ~ Normal
	- Las muestras son extraídas aleatoriamente al azar

## **5) Criterios de decisión**:

- Se Acepta la Hp si el Fcal < Ftab
- Se Rechaza la Hp si el Fcal > Ftab

# **ENCONTRANDO LOS CONTRASTES PARA LOS EFECTOS PRINCIPALES E INTERACCIONES**

Ya que los contrastes son el resultado de lo que se encuentra entre paréntesis de los efectos; se tiene:

Contraste  $A = ab + a - b - (1)$ 

Contraste  $B = ab + b - a - (1)$ 

Contraste  $c = ab + (1) - a - b$ 

**La suma de Cuadrados del factor A:**

$$
SS(A) = \frac{(Contract_{A})^{2}}{4n}
$$

**La suma de Cuadrados del factor B:**

$$
SS(B) = \frac{(Contract_{B})^{2}}{4 n}
$$

**La suma de Cuadrados de la interacción de los factores AB:**

$$
SS\ (AB\ )=\frac{(Contraste_{AB})^2}{4\ n}
$$

**La suma de Cuadrados del total de los factores** *SS(T):*

$$
SS(T) = \sum_{i=1}^{2} \sum_{j=1}^{2} \sum_{k=1}^{2} Y_{ijk}^{2} - \frac{Y..^{2}}{abr}
$$

**La suma de Cuadrados del error de los factores E:**

$$
SS(E) = SS(T) - SS(A) - SS(B) - SS(AB)
$$

En base a estos datos se vuelve a construir el cuadro de ANVA (tabla F.1).

#### **Tabla F.1**

## **Resultados del porcentaje de solidos totales en el proceso de licuado para la formulación del jugo de manzana**

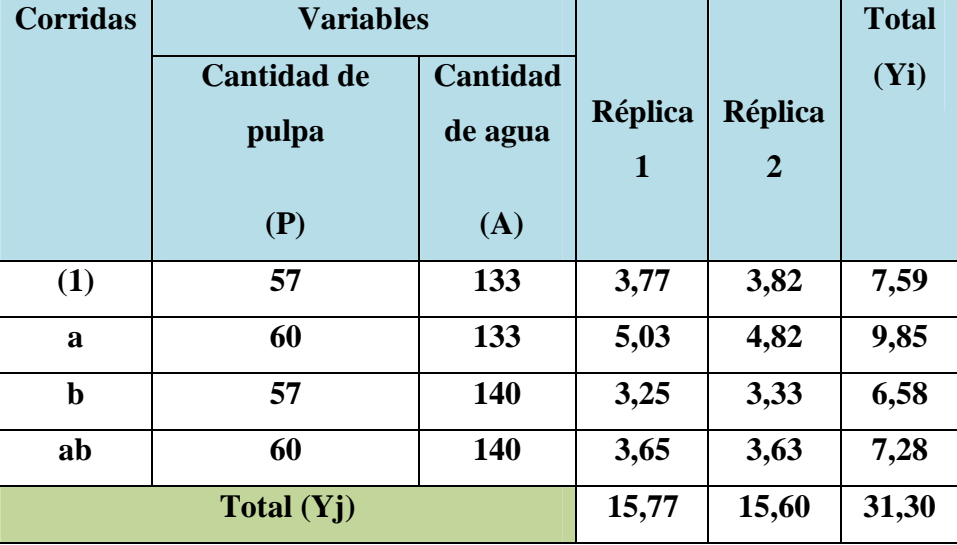

**Fuente: Elaboración propia**

Calculando los contrastes, se tiene:

Contraste  $_A=$  ab + a – b – (1)

Contraste  $_{A}$  = 7,28 + 9,85 – 6,58 – 7,59 = 2,96

Contraste  $B = ab + b - a - (1)$ 

Contraste  $_{B} = 7,28 + 6,58 - 9,58 - 7,59 = -3,58$ 

Contraste  $_{AB} = ab + (1) - a - b$ 

Contraste  $_{AB} = 7,28 + 7,59 - 9,85 - 6,58 = -1,56$ 

#### **La suma de Cuadrados del factor A:**

$$
SS(A) = \frac{(Contraste_A)^2}{4n} = \frac{(2,96)^2}{4(2)} = 1,10
$$

## **La suma de Cuadrados del factor B:**

$$
SS(B) = \frac{(Contract_{B} )^{2}}{4n} = \frac{(-3.58)^{2}}{4(2)} = 1.60
$$

#### **La suma de Cuadrados de la interacción de los factores AB:**

$$
SS(AB) = \frac{(Contraste_{AB})^2}{4n} = \frac{(-1,56)^2}{4(2)} = 0,30
$$

La suma de cuadrado total y la suma de cuadrados del error se calcula de forma usual.

## **La suma de Cuadrados del total de los factores** *SS(T):*

$$
SS(T) = \sum_{i=1}^{2} \sum_{j=1}^{2} \sum_{k=1}^{2} Y_{ijk}^{2} - \frac{Y..^{2}}{abr}
$$

$$
SS(T) = 3,77^2 + 3,82^2 + 5,03^2 + 4,82^2 + 3,25^2 + 3,33^2 + 3,65^2 + 3,63^2 - \frac{(31,30)^2}{2x^2}.
$$

 $\sim$ 

SS(T)= 125,49 – 122,46

*SS(T) =* 3,03

#### **La suma de cuadrados del error de los factores E:**

$$
SS(E) = SS(T) - SS(A) - SS(B) - SS(AB)
$$

 $SS(E) = 3,03 - 1,10 - 1,60 - 0,30 = 0,03$ 

En base a estos datos se construye la tabla F.2.

## **Tabla F.2**

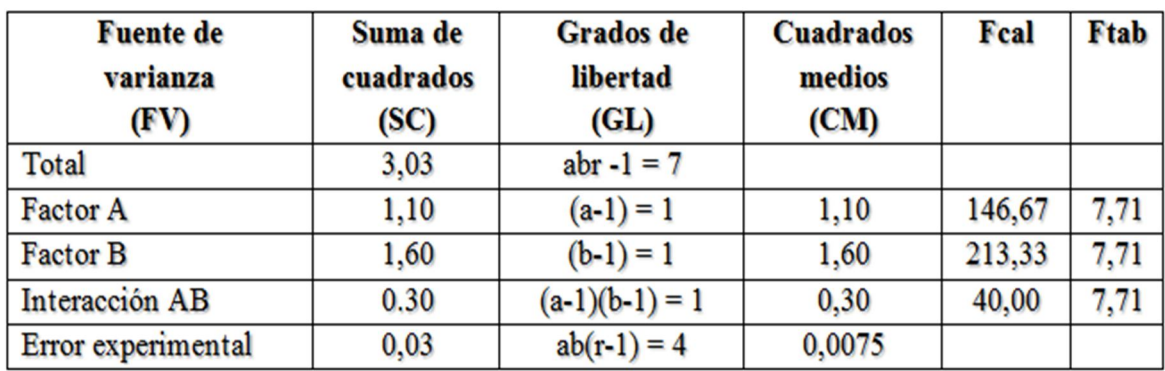

# **Análisis de varianza para elegir las variables del proceso de licuado**

## **Tabla F.3**

## **Resultados de solidos solubles en el proceso de dosificación para la elaboración del néctar dietético de manzana**

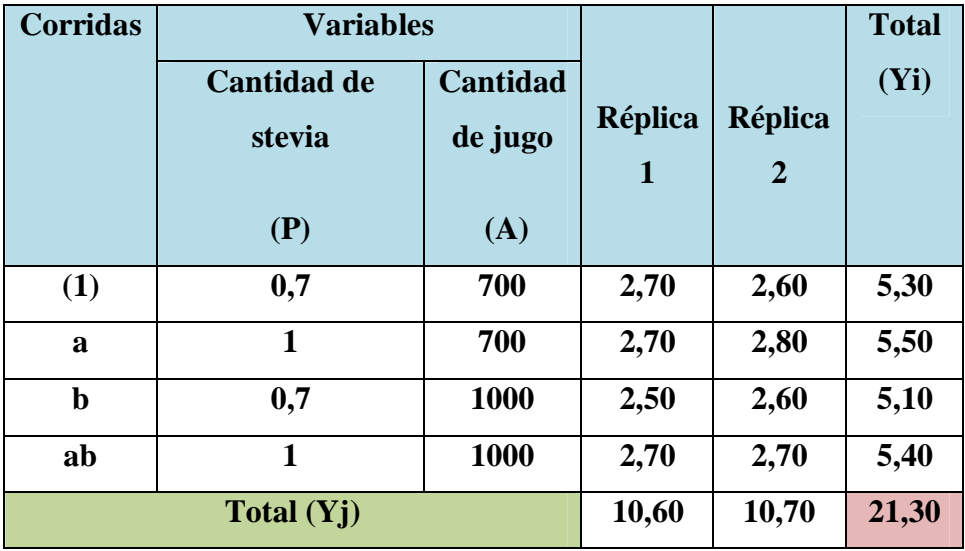

**Fuente: Elaboración propia**

Calculando los contrastes, se tiene:

Contraste  $_A=$  ab + a – b – (1)

Contraste  $_{A}$  = 5,40 + 5,50 – 5,10 – 5,30 = 0.5

Contraste  $B = ab + b - a - (1)$ 

Contraste  $B = 5,40+5,10-5,50-5,30 = -0,3$ 

Contraste  $_{AB} = ab + (1) - a - b$ 

Contraste  $_{AB} = 5,40 + 5,30 - 5,50 - 5,10 = 0,1$ 

## **La suma de Cuadrados del factor A:**

$$
SS(A) = \frac{(Contraste_A)^2}{4n} = \frac{(0.5)^2}{4(2)} = 0.03
$$

#### **La suma de Cuadrados del factor B:**

$$
SS(B) = \frac{(Contraste_B)^2}{4n} = \frac{(-0.3)^2}{4(2)} = 0.011
$$

#### **La suma de Cuadrados de la interacción de los factores AB:**

$$
SS(AB) = \frac{(Contracte_{AB})^2}{4n} = \frac{(0,1)^2}{4(2)} = 0,0013
$$

La suma de cuadrado total y la suma de cuadrados del error se calcula de forma usual.

## **La suma de Cuadrados del total de los factores** *SS(T):*

$$
SS(T) = \sum_{i=1}^{2} \sum_{j=1}^{2} \sum_{k=1}^{2} Y_{ijk}^{2} - \frac{Y_{i}^{2}}{abr}
$$
  

$$
SS(T) = 2,70^{2} + 2,70^{2} + 2,50^{2} + 2,70^{2} + 2,60^{2} + 2,80^{2} + 2,60^{2} + 2,70^{2} - \frac{(21.30)^{2}}{2x2x2}
$$

 $SS(T)= 56,77 - 56,71$ 

*SS(T) =* 0,06

## **La suma de cuadrados del error de los factores E:**

$$
SS(E) = SS(T) - SS(A) - SS(B) - SS(AB)
$$

 $SS(E) = 0.06 - 0.03 - 0.011 - 0.0013 = 0.018$ 

En base a estos datos se construye la tabla F.4

## **Tabla F.4**

## **Análisis de varianza para elegir las variables del proceso de dosificación**

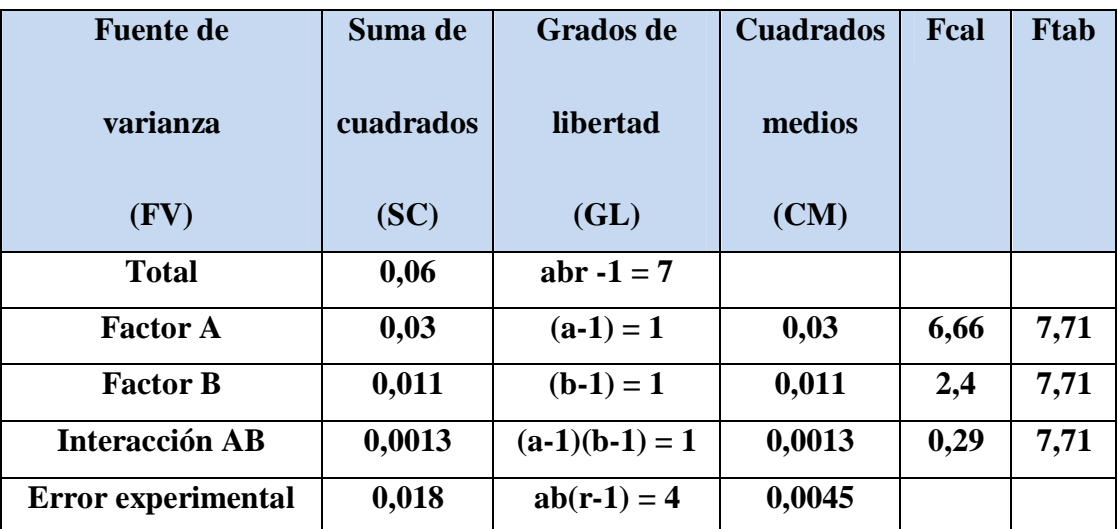

## **ANEXO G.1**

El balance de materia se basa en la ley de la conservación de la materia enunciada por Lavoisier:

## **Acumulación = Entrada - Salida**

Cuando no existe acumulación dentro del sistema:

**Entrada = Salida**

## **ANEXO G.2**

# **ECUACIONES MATEMATICAS IMPORTANTES PARA LA OPERACIÓN DE PASTEURIZADO**

La entalpia es una medida del contenido de calor de un sistema a presión constante.

Las siguientes relaciones de entalpia son importancia para los procesos de pasteurización (Valiente, B.)

La entalpia total para un proceso de pasteurizado es:

El calor sensible que se necesita para elevar la temperatura inicial se estima con la siguiente ecuación:

**Hsensible = mzumo \* (Tfinal - Tinicial)**

Dónde:

Hsensible= calor sensible (kcal)

 $Mzumo = masa$  o peso del nectar que es calentado(kg)

 $Cp =$  calor especifico del nectar kcal/kg<sup>o</sup>C (Valiente, B.) Tfinal = temperatura final (<sup>o</sup>C)

Tinicial = Temperatura inicial  $(^{\circ}C)$ 

El calor latente se puede estimar a partir de la siguiente ecuación:

Hlatente =  $m_{H20EVAP.}$ <sup>\*</sup> hfv

Dónde:

 $m_{H2OEVAP}$  = masa de agua evaporada (kg).

Hfv = calor latente por unidad de masa de agua.

| <b>TABLAS</b> |
|---------------|
|               |

**Tabla de Fisher para un nivel de confianza del 95%**

 $\Box_1$  = Grados de libertad en el numerador  $\Box_2$  = Grados de libertad en el

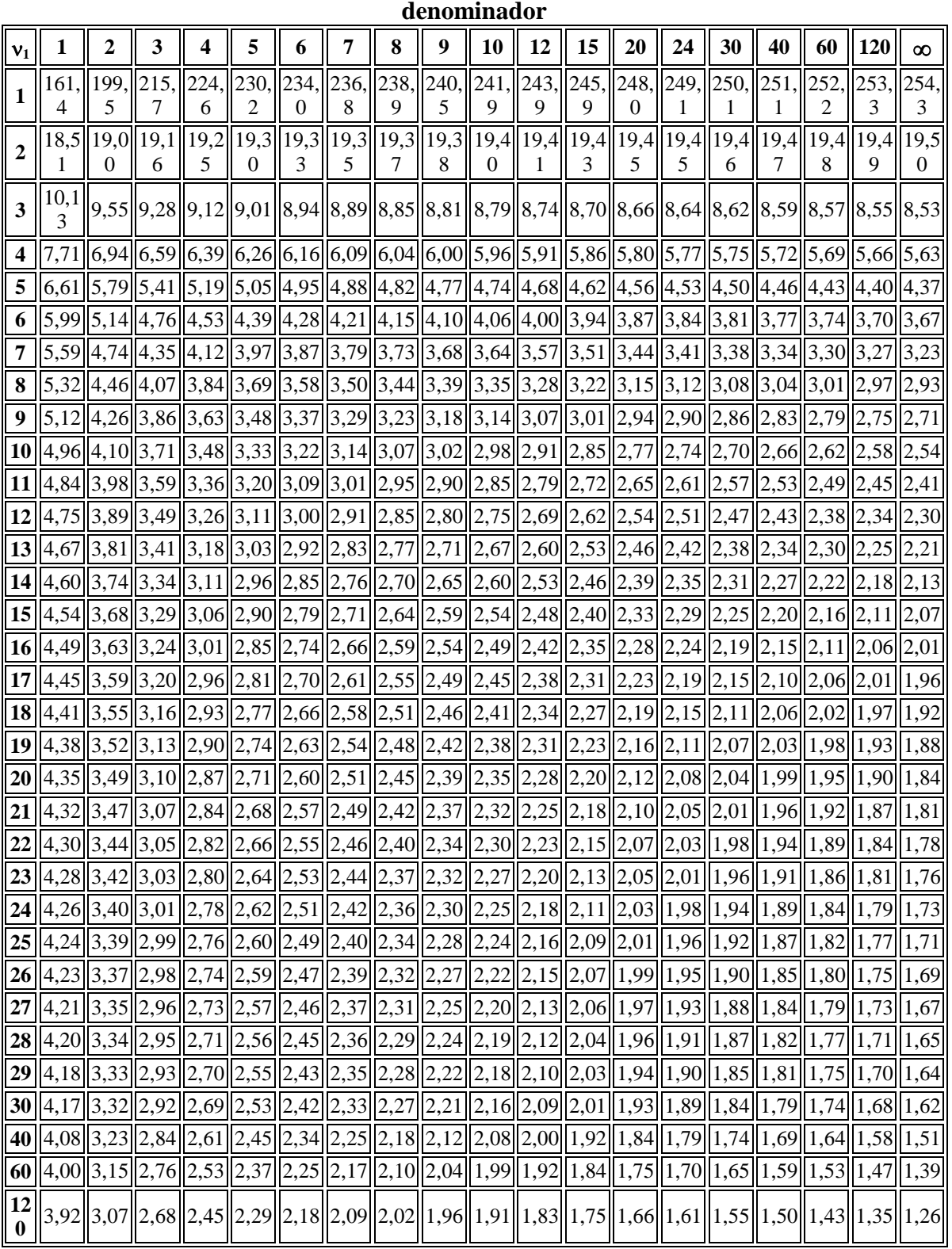

Fuente: Desarrollada con Excel © Microsoft Corp., 2005

## $\alpha = 0.05$

**Valores Críticos q'(p, df; 0.05) para pruebas de Rango Múltiple de Duncan** ------------------------------------------------------------------------- ---------------------------------------------------------------- df p-> 2 3 4 5 6 7 8 9 10<br>11 12 13 14 15 16 17 18 19 20 11 12 13 14 15 16 17 18 19 20 ------------------------------------------------------------------------- ----------------------------------------------------------------- 1 17.969 17.969 17.969 17.969 17.969 17.969 17.969 17.969 17.969 17.969 17.969 17.969 17.969 17.969 17.969 17.969 17.969 17.969 17.969 2 6.085 6.085 6.085 6.085 6.085 6.085 6.085 6.085 6.085 6.085 6.085 6.085 6.085 6.085 6.085 6.085 6.085 6.085 6.085 3 4.501 4.516 4.516 4.516 4.516 4.516 4.516 4.516 4.516 4.516 4.516 4.516 4.516 4.516 4.516 4.516 4.516 4.516 4.516 4 3.926 4.013 4.033 4.033 4.033 4.033 4.033 4.033 4.033 4.033 4.033 4.033 4.033 4.033 4.033 4.033 4.033 4.033 4.033 5 3.635 3.749 3.796 3.814 3.814 3.814 3.814 3.814 3.814 3.814 3.814 3.814 3.814 3.814 3.814 3.814 3.814 3.814 3.814 6 3.460 3.586 3.649 3.680 3.694 3.697 3.697 3.697 3.697 3.697 3.697 3.697 3.697 3.697 3.697 3.697 3.697 3.697 3.697 7 3.344 3.477 3.548 3.588 3.611 3.622 3.625 3.625 3.625 3.625 3.625 3.625 3.625 3.625 3.625 3.625 3.625 3.625 3.625 8 3.261 3.398 3.475 3.521 3.549 3.566 3.575 3.579 3.579 3.579 3.579 3.579 3.579 3.579 3.579 3.579 3.579 3.579 3.579 9 3.199 3.339 3.420 3.470 3.502 3.523 3.536 3.544 3.547 3.547 3.547 3.547 3.547 3.547 3.547 3.547 3.547 3.547 3.547 10 3.151 3.293 3.376 3.430 3.465 3.489 3.505 3.516 3.522 3.525 3.525 3.525 3.525 3.525 3.525 3.525 3.525 3.525 3.525 ------------------------------------------------------------------------- ----------------------------------------------------------------- 11 3.113 3.256 3.341 3.397 3.435 3.462 3.480 3.493 3.501 3.506 3.509 3.510 3.510 3.510 3.510 3.510 3.510 3.510 3.510 12 3.081 3.225 3.312 3.370 3.410 3.439 3.459 3.474 3.484 3.491 3.495 3.498 3.498 3.498 3.498 3.498 3.498 3.498 3.498 13 3.055 3.200 3.288 3.348 3.389 3.419 3.441 3.458 3.470 3.478 3.484 3.488 3.490 3.490 3.490 3.490 3.490 3.490 3.490 14 3.033 3.178 3.268 3.328 3.371 3.403 3.426 3.444 3.457 3.467 3.474 3.479 3.482 3.484 3.484 3.484 3.484 3.484 3.484 15 3.014 3.160 3.250 3.312 3.356 3.389 3.413 3.432 3.446 3.457 3.465 3.471 3.476 3.478 3.480 3.480 3.480 3.480 3.480 16 2.998 3.144 3.235 3.297 3.343 3.376 3.402 3.422 3.437 3.449 3.458 3.465 3.470 3.473 3.476 3.477 3.477 3.477 3.477 17 2.984 3.130 3.222 3.285 3.331 3.365 3.392 3.412 3.429 3.441 3.451 3.459 3.465 3.469 3.472 3.474 3.475 3.475 3.475 18 2.971 3.117 3.210 3.274 3.320 3.356 3.383 3.404 3.421 3.435 3.445 3.454 3.460 3.465 3.469 3.472 3.473 3.474 3.474 19 2.960 3.106 3.199 3.264 3.311 3.347 3.375 3.397 3.415 3.429 3.440 3.449 3.456 3.462 3.466 3.469 3.472 3.473 3.474 20 2.950 3.097 3.190 3.255 3.303 3.339 3.368 3.390 3.409 3.423 3.435 3.445 3.452 3.459 3.463 3.467 3.470 3.472 3.473 ------------------------------------------------------------------------- ---------------------------------------------------------------- df p-> 2 3 4 5 6 7 8 9 10 11 12 13 14 15 16 17 18 19 20 ------------------------------------------------------------------------- -----------------------------------------------------------------

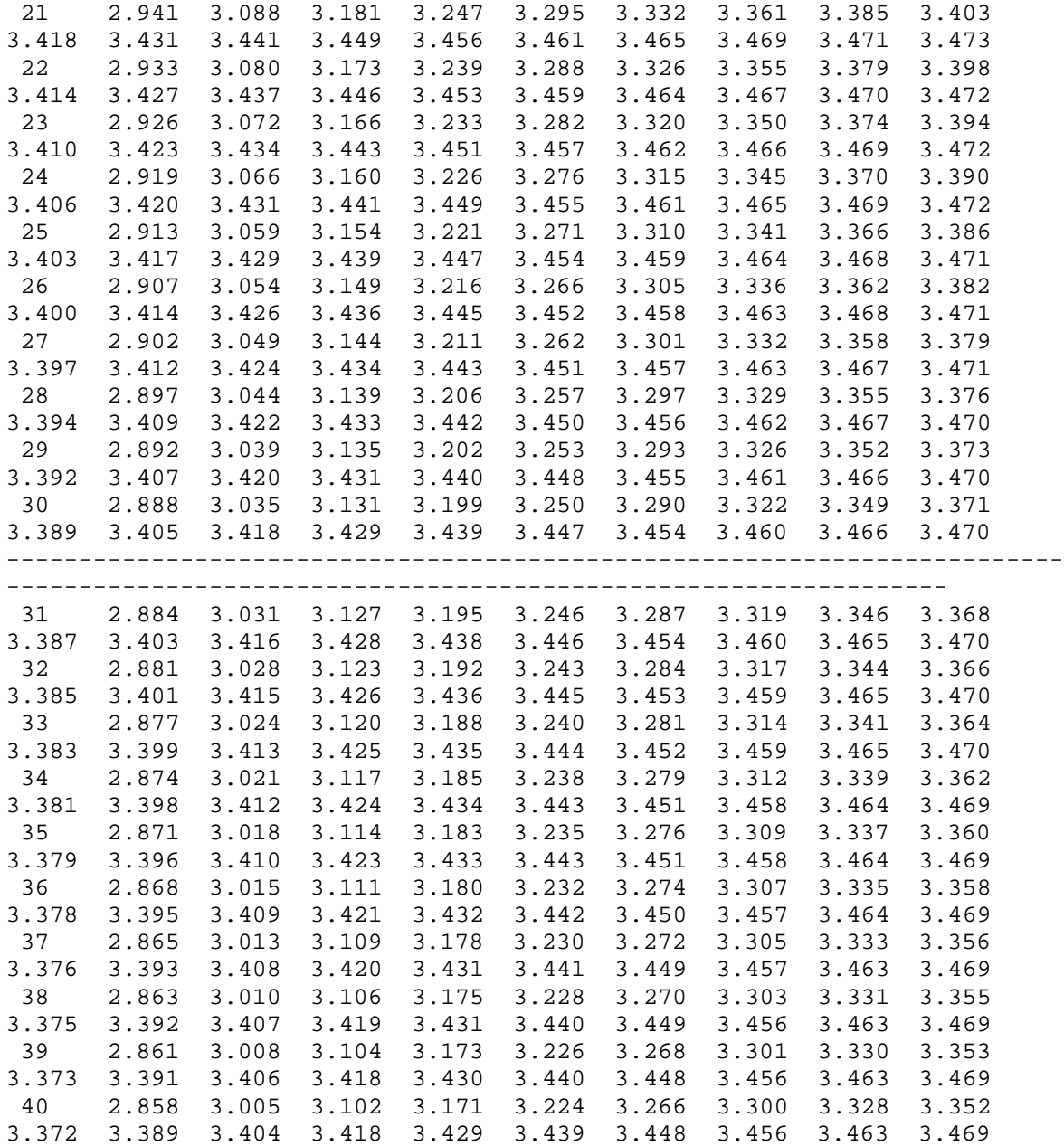

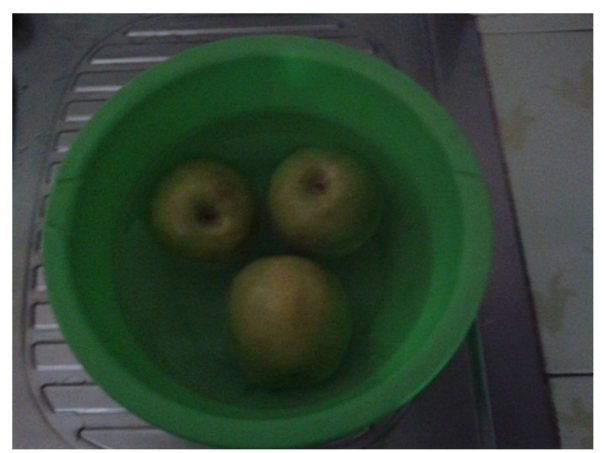

Materia Prima

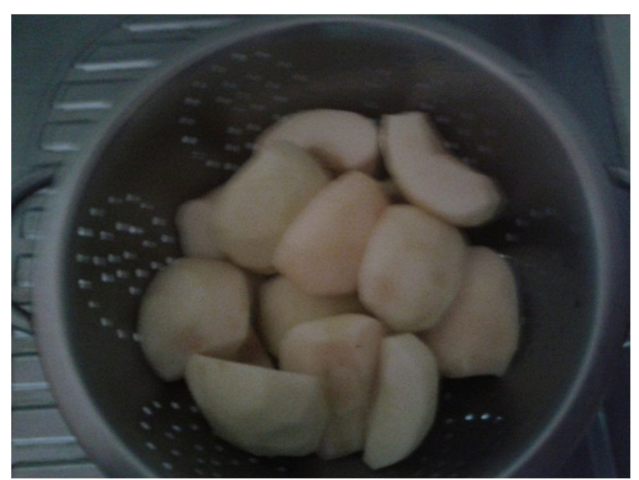

Materia Prima Acondicionada

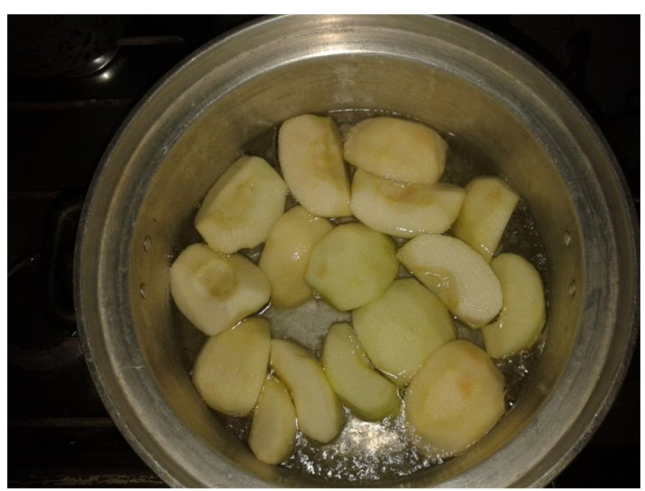

Proceso de Blanqueado

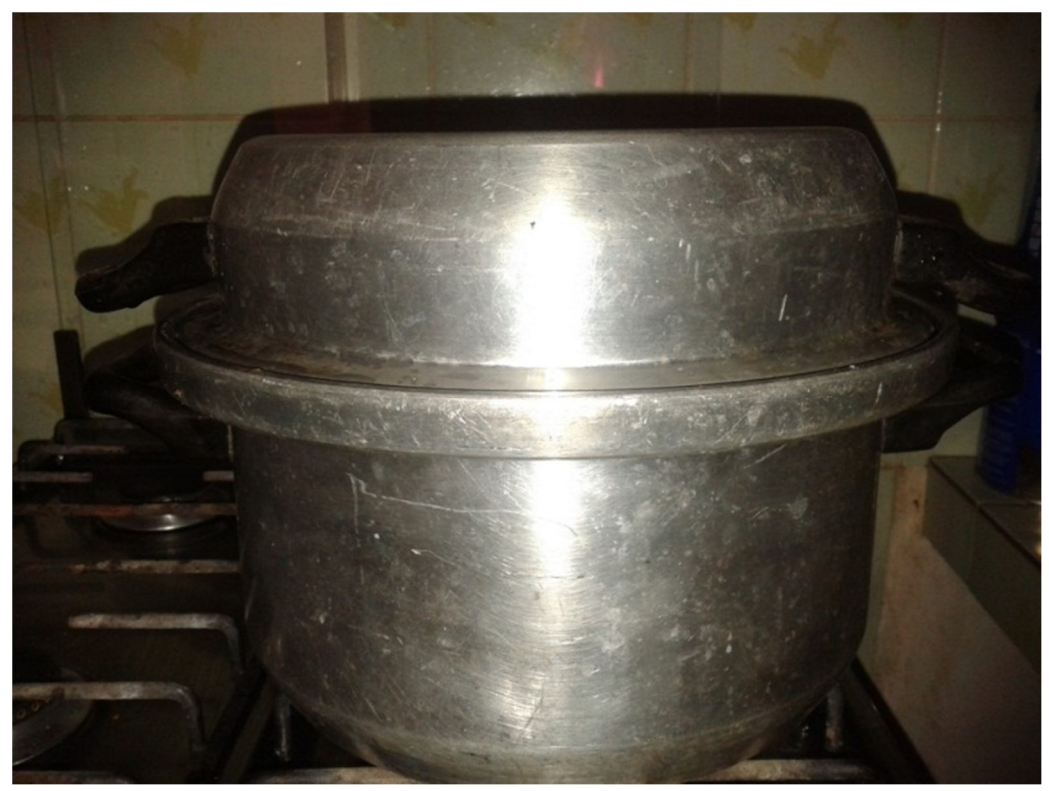

Recipiente para el Proceso de Blanqueado.

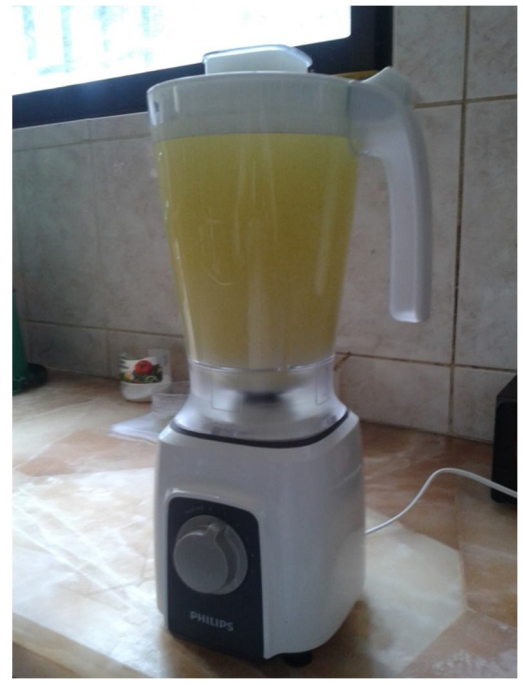

Proceso de Licuado Jugo de Manzana

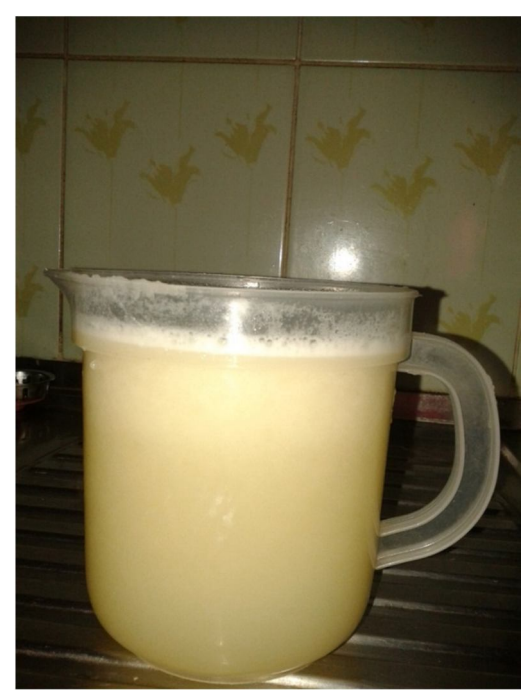

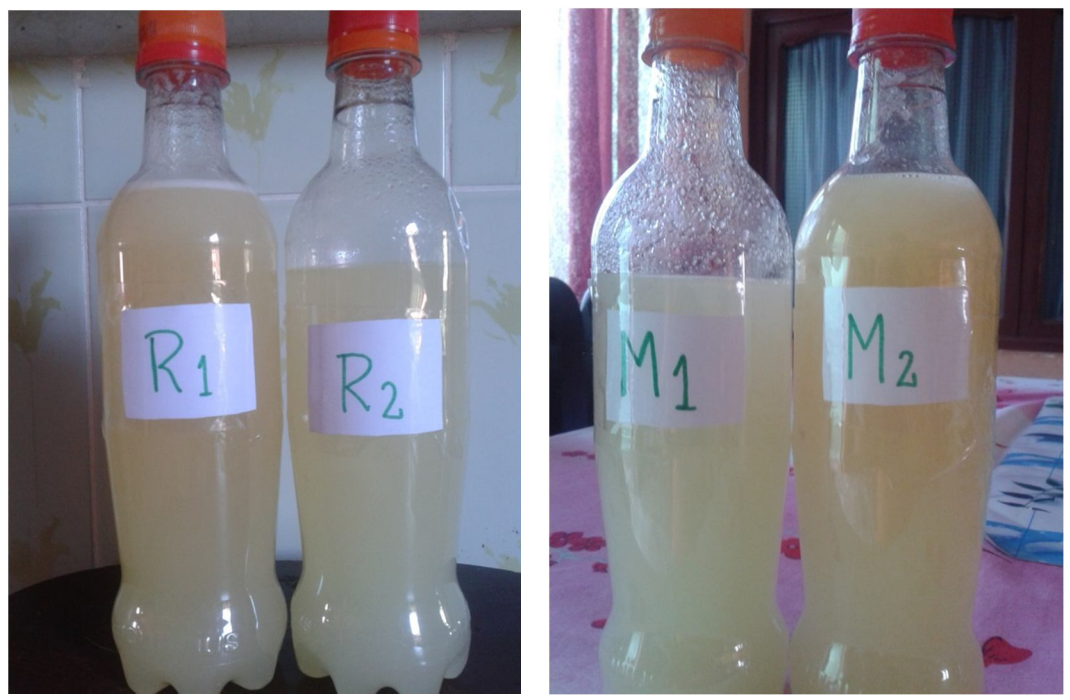

Muestras de jugo de manzana como producto intermedio

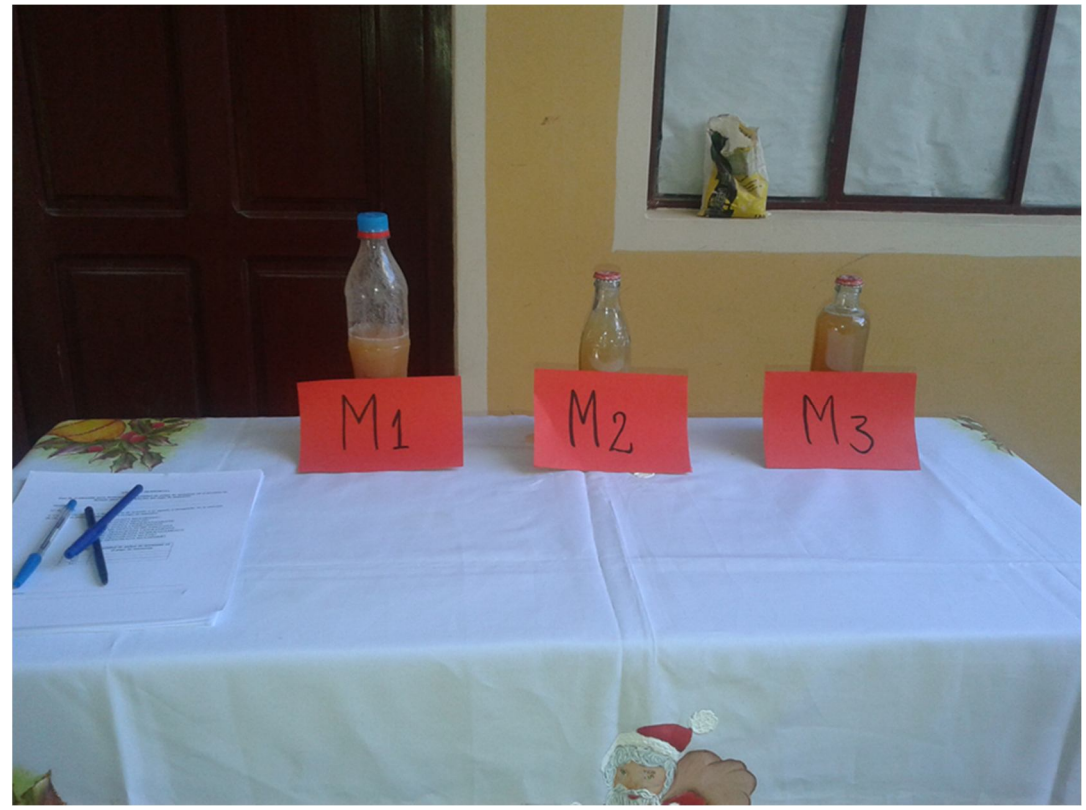

Muestras para realizar la evaluacion sensorial

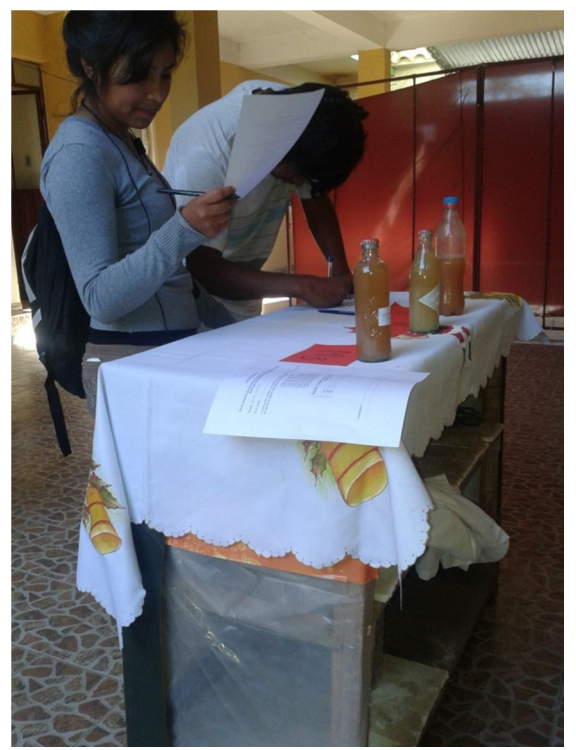

Evaluacion sensorial

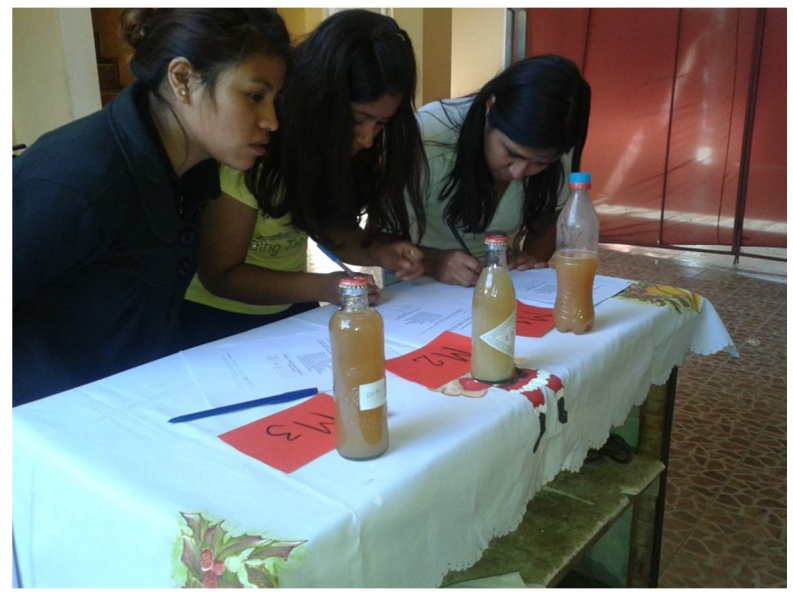

Jueces (no entrenados) evaluando